## Tabla de Contenido

## 1. Introducción 11

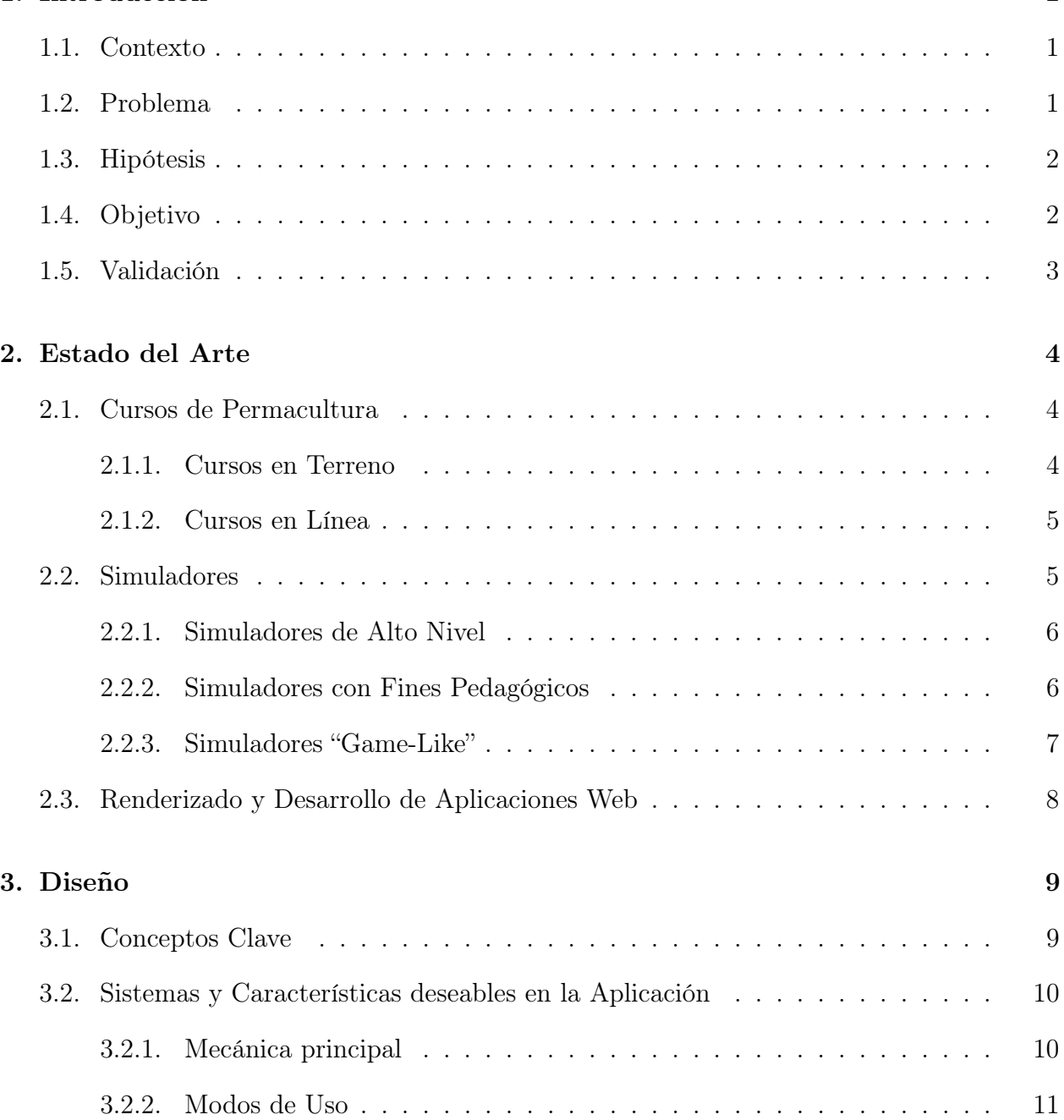

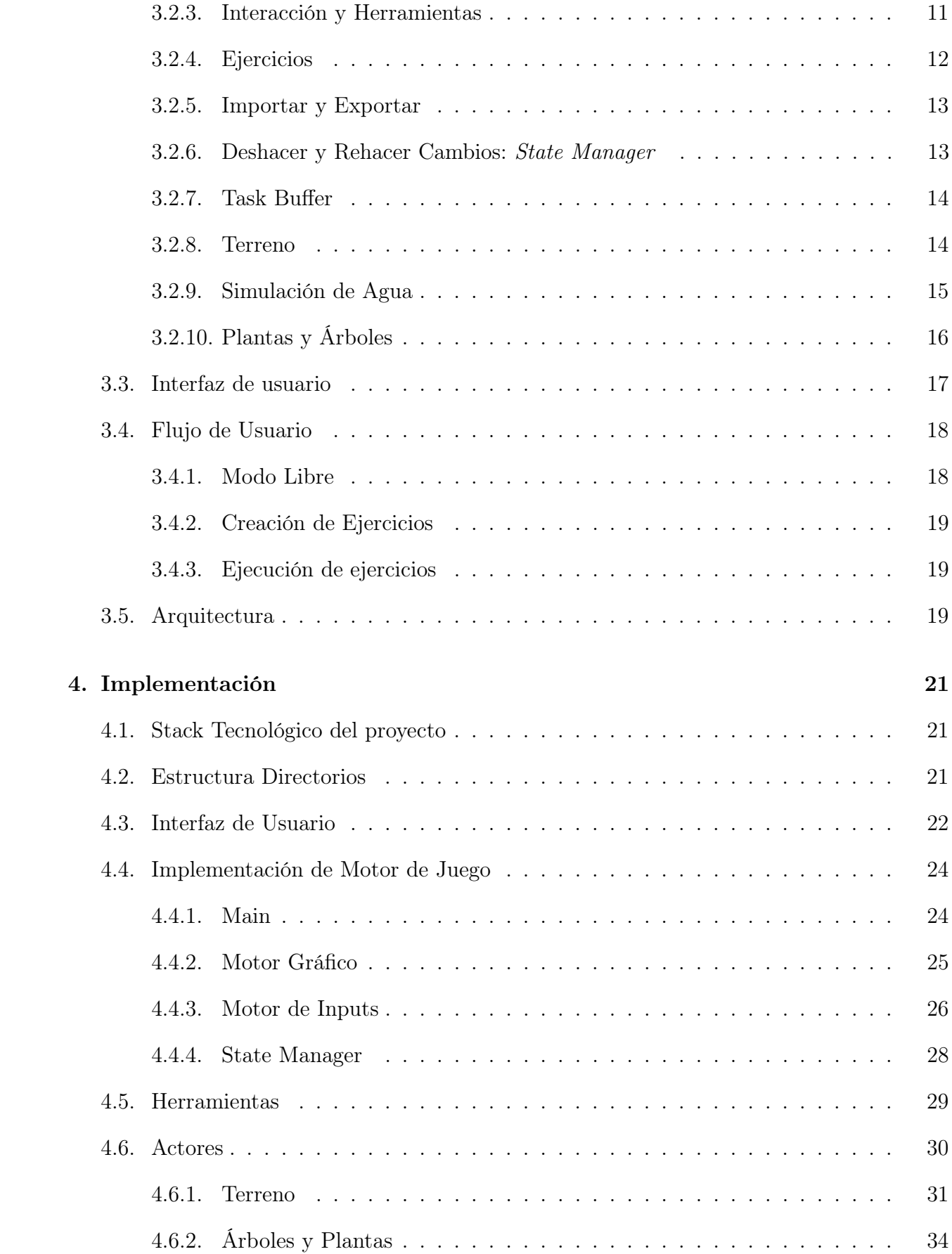

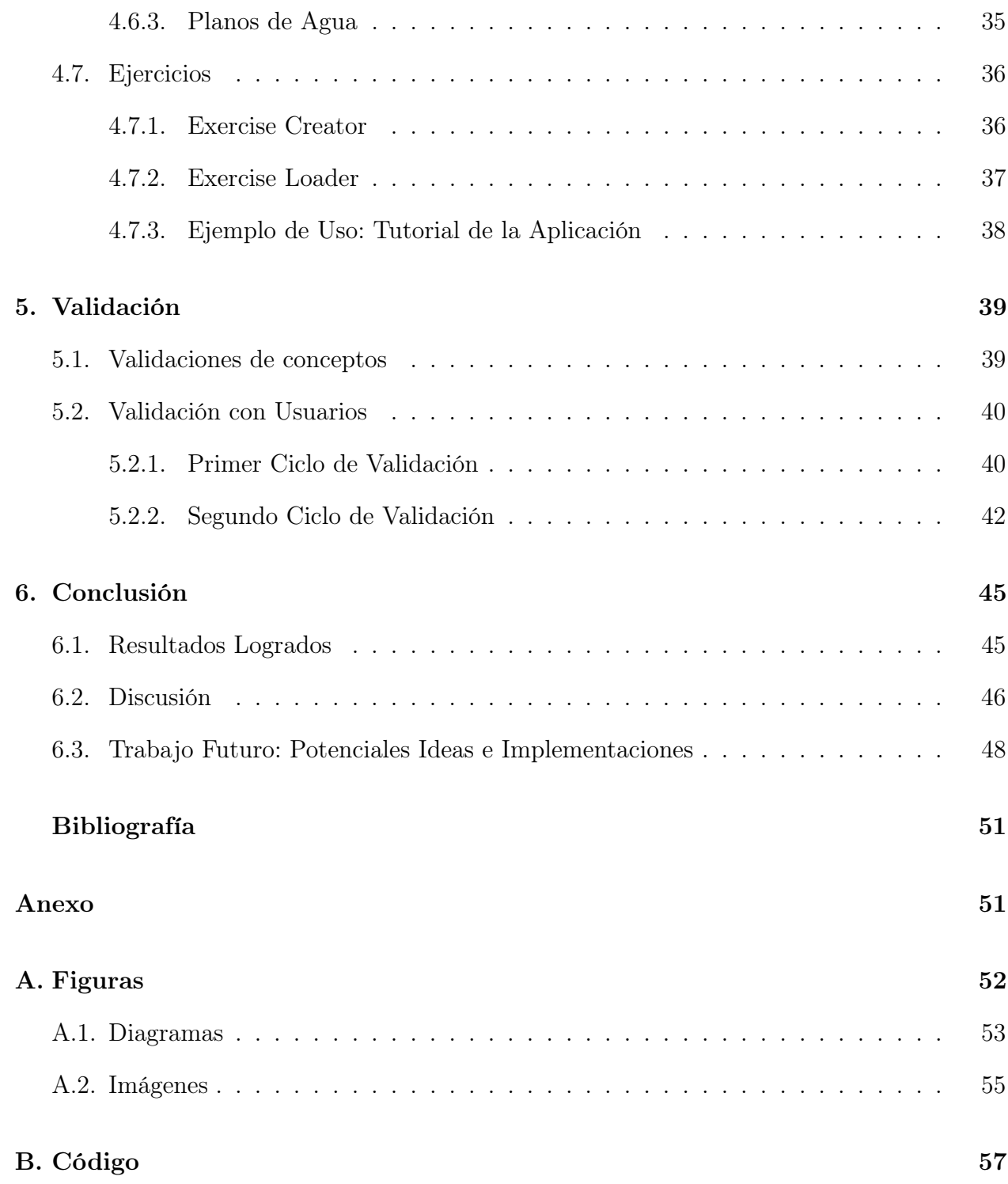